#### Amanda Pereira de Farias Fernandes Lima

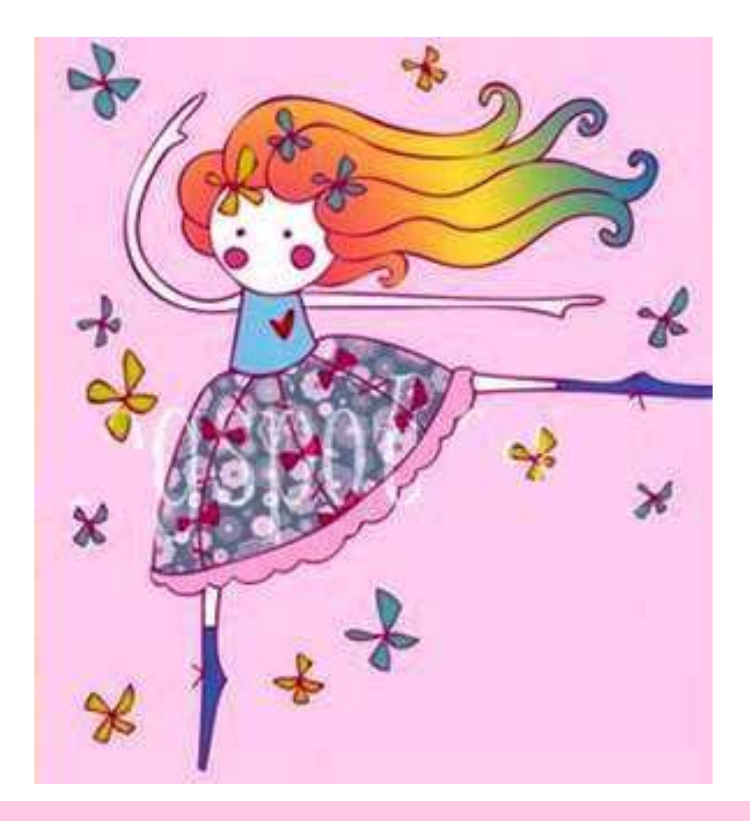

# A Boneca da Imaginação

#### Biblioteca Popular de Afogados – BPA Recife - PE

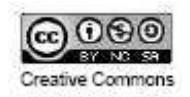

Amanda Pereira de Farias Fernandes Lima

Capa e pesquisa de imagens Amanda P. F. Lima

## A Boneca da Imaginação

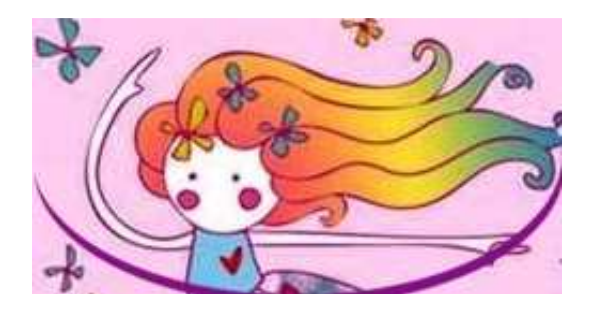

Julho / 2008 Recife-PE

Este livreto é resultado das oficinas do PROJETO FORMAÇÃO DE LEITOR desenvolvido pela FCCR – Fundação de Cultura da Cidade do Recife, através da GPFC - Gerência de Pesquisa e Formação Cultural e com o apoio do ICLB – Instituto de Educação, Arte e Cultura Ladjane Bandeira.

A versão original produzida pelo autor no formato digital (ebook) encontra-se disponível para acesso no endereço eletrônico: www.ladjanebandeira.org/bpa/biblio-virtual.html Este ebook foi desenvolvido com o uso de software livre, nos computadores da Sala de Informática da Biblioteca Popular de Afogados - BPA.

Para maiores informações sobre o projeto acesse: www.ladjanebandeira.org/bpa/biblio-virtual.html ou entre em contato: 81-3232 2430 (BPA).

> Coordenação Oficina: Márcia C. Miranda Lyra (ICLB) mlira@ladjanebandeira.org

> > Equipe: Alessandra Gomes Kleber Santos Joel Moraes Sr. Marlova Dornelles Paulo Jacinto Raquel Beltrão Sandra Camurça

### A Boneca da Imaginação

Certo dia uma menina chamada Isabela saiu para o Shopping Recife para comprar uma boneca.

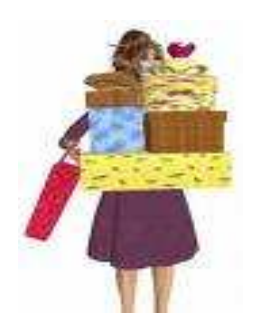

O shopping era muito grande e com muitas lojas. Ela demorou muito para achar a boneca que queria, mas encontrou.

Era uma boneca bonita, de plástico com um vestido azul, loira e com olhos verdes. Ela comprou a boneca e a levou para casa.

Isabela deixou a boneca em uma cadeira no seu quarto. A noite chegou e ela foi dormir. Aí uma coisa estranha aconteceu.

A boneca ficou viva e saiu da cadeira. Quando se levantou, derrubou o relógio, fez barulho e Isabela acordou.

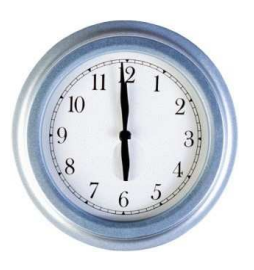

Isabela acordou assustada. Quando viu a boneca a seu lado, em cima da sua cama olhando para ela desmaiou de susto.

No dia seguinte quando acordou, a boneca disse para Isabela:

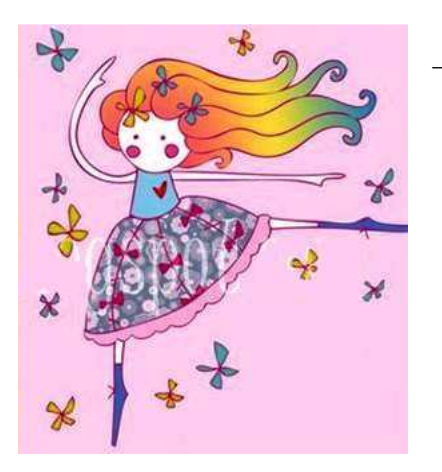

<sup>−</sup> Não tenha medo de mim. Sou a boneca da sua imaginação. Foi você quem me fez ficar viva. Sou Alice.

Isabela tinha um irmão pequeno que não sabia brincar ainda e por isso imaginou Alice.

A boneca ia para todos os lugares com Isabela e quando alguém olhava para Alice, ela ficava paradinha para pensarem que ela era uma boneca.

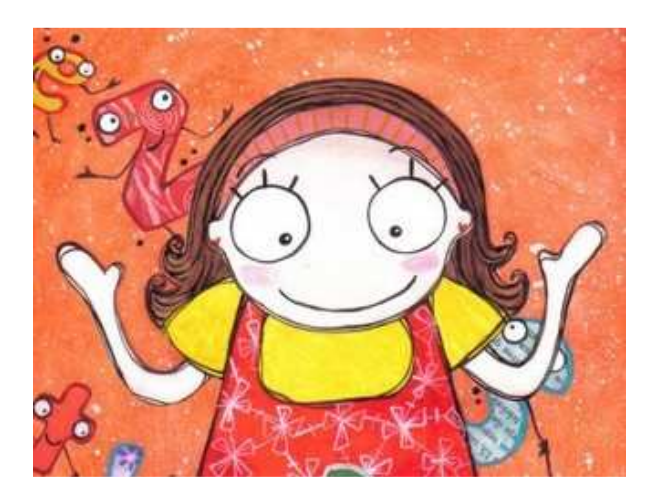

Porém um dia, Bruna que era a sua melhor amiga, descobriu que a boneca se mexia. Ela tinha olhado pela janela do quarto de Isabela.

- Já sei de tudo - disse Bruna para Isabela.

Então, Isabela convidou Bruna para ficar amiga de sua boneca Alice.

Porém o que ela não esperava era que a boneca ficasse muito amiga de Bruna. Alice percebeu que Bruna era rica e que poderia ganhar muitos presentes.

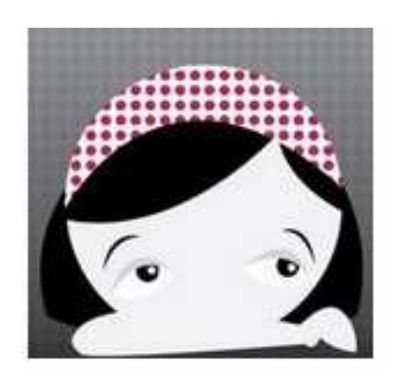

Por isso ela só queria

ficar com Bruna. Isabela ficou com inveja e muito triste.

Isabela então procurou um jeito de Alice voltar para sua imaginação. Resolveu pensar que Alice não existia mais, mas a mágica só aconteceria se Alice também quisesse voltar para dentro do mundo da imaginação de Isabela.

Isabela falou com a boneca, mas ela não

aceitou voltar para a sua imaginação e fez pior: foi morar na mansão de Bruna.

Ela não gostou de ser abandonada por Alice e imaginou uma linda caixa.

A caixa era enorme, tinha um grande laço rosa e era cheia de espelhos. Essa caixa era para fazer Alice voltar para a sua imaginação.

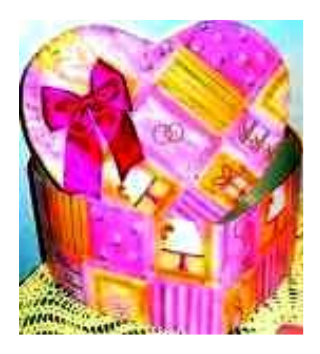

Isabela colocou a caixa na porta da casa de Bruna. Apertou a campanhia e se escondeu. Na caixa tinha um cartão dizendo que era um presente para Bruna. Bruna abriu a porta. Pegou a caixa e foi para o seu quarto, mas não a abriu porque estava com muita pressa para sair e ir comprar um vestido novo para Alice. Ela deixou a caixa em cima da sua cama e saiu.

Alice viu quando Bruna recebeu a caixa. Esperou Bruna sair, foi para o quarto e como era muito curiosa abriu a caixa.

Surgiu um grande planeta que iluminou todo o quarto. Era o planeta da Imaginação. Nele havia todos os sonhos, os desejos e as idéias da imaginação de Isabela.

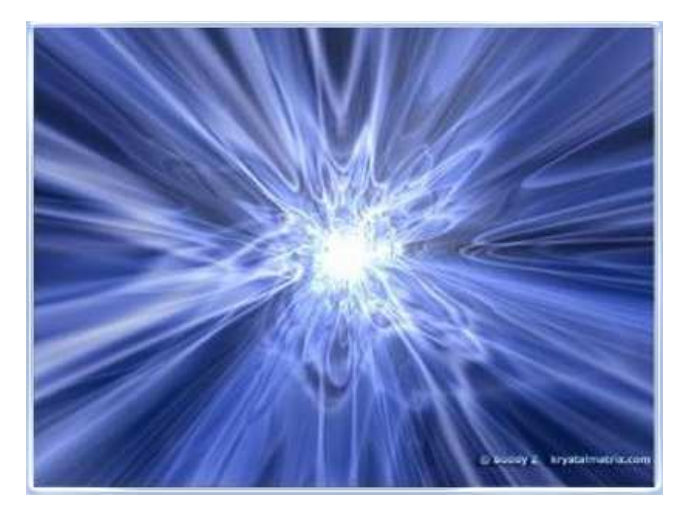

Isabela, que já estava vigiando a casa de Bruna, viu a imensa luz no quarto. Sabia que Alice havia aberto a caixa e correu para lá. Alice percebeu que aquela caixa era a imaginação de Isabela que veio para guardá-la.

Ela não queria ir, mas quando viu seus pais no

planeta da imaginação de Isabela, ficou com saudades e pulou para dentro da caixa. Isabela chegou e fechou a caixa.

Desse dia em diante Isabela descobriu que quando ela quisesse ver Alice era só imaginá-la.

E quanto a Bruna ?

Bem, seus pais ficaram pobres e ela foi morar com Isabela e elas ficaram muito amigas como eram antes.

FIM

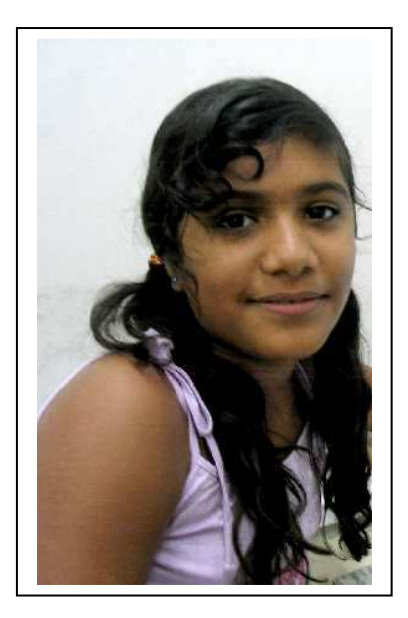

### SOBRE A AUTORA

Olá

Sou Amanda. Tenho 11 anos. Estudo na quintasérie e quero ser veterinária.

Tenho uma irmã e muitos amigos na escola. Moro perto da Biblioteca de Afogados.

Brinco de muitas coisas, mas jogar no computador é o que mais gosto. Tenho uma cadela muito esperta e brincalhona chamada Preta. Resolvi escrever a história da boneca Alice porque tenho muitas bonecas.

Este é o meu primeiro livro digital.

Tchau II

Referências das imagens:

- http://tbn0.google.com/images?q=tbn:cX0Vc36\_8R\_qvM :http://lh5.ggpht.com/\_wYvdFq7BQk0/RlcB4DYlUOI/A AAAAAAAAHU/SaJB2ZCyBFs/s%2B012.jpg
- http://tbn0.google.com/images?q=tbn:CXrtslEEmhUu2M :http://portucalis.files.wordpress.com/2007/12/shoppin g1.jpg
- http://www.conquista.mg.gov.br/2008/files/images/relo gio.jpg
- http://img.mercadolivre.com.br/jm/img?s=MLB&f=7356 2779\_2374.jpg&v=P%3Cbr%3E
- http://www.tresbonecas.blogspot.com/

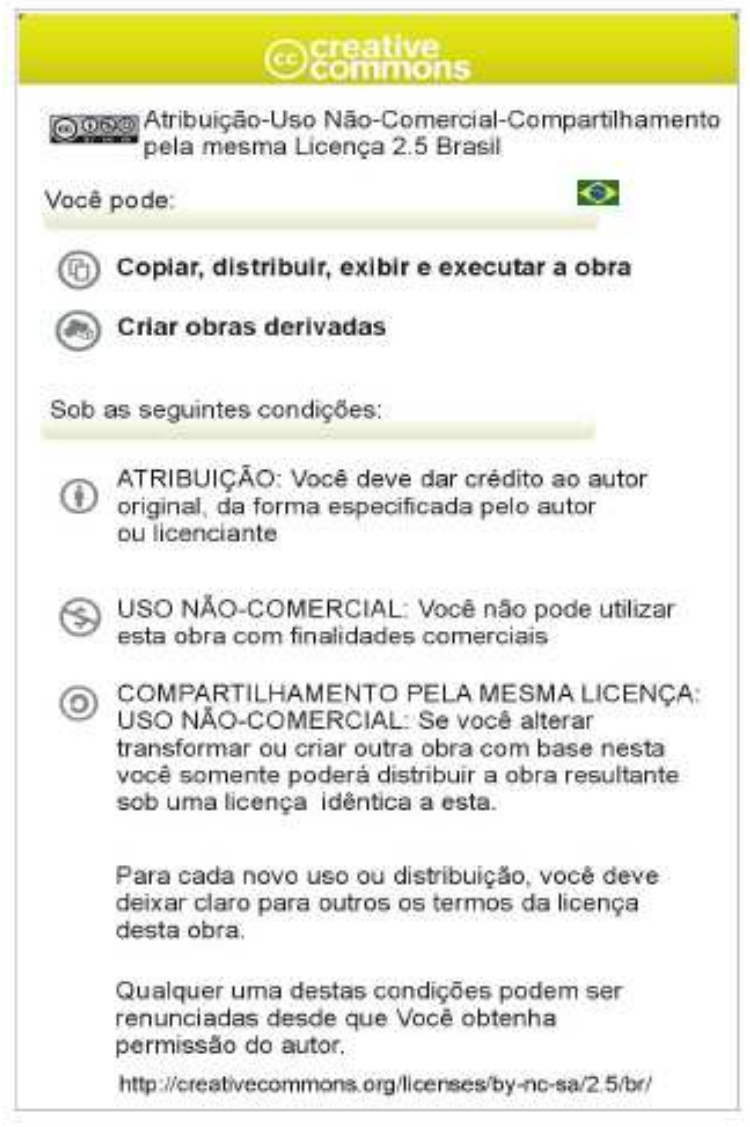

### PROJETO FORMAÇÃO DE LEITOR

Secretaria de Cultura Fundação de Cultura da Cidade do Recife Gerência de Pesquisa e Formação Cultural

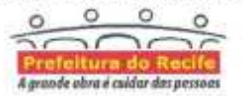

Apolo: diane **EXHEAL** ٨

www.ladjanebandeira.org/BPA.html